**Merge PDFs Free For PC (Latest)**

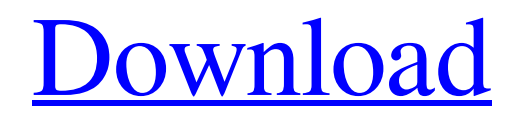

**[Download](http://evacdir.com/ZG93bmxvYWR8eGk4TWpob1pYeDhNVFkxTkRVeU1qRXhNSHg4TWpVM05IeDhLRTBwSUhKbFlXUXRZbXh2WnlCYlJtRnpkQ0JIUlU1ZA.anguspm/porterhouse/blending/contraception.pentathlon/fluke/TWVyZ2UgUERGcwTWV)**

**Merge PDFs Crack+**

Merge PDFs is a robust and efficient tool for converting multiple PDFs into single file. It can also merge files from any folders. All in one feature packed software program. This tool can be used to merge multiple documents together in a single document file. This program does not need installation process. This tool is a stand-alone

program to merge multiple PDF documents into a single PDF document. It is an easy to use application. It is an online tool to merge multiple PDF documents and single PDF document into a single PDF document. It saves a lot of time for merging multiple PDF documents into a single PDF document. It is an easy to use application. In merging multiple PDF documents into a single PDF

document, it is necessary to merge multiple PDF documents into a single PDF document. When you merge multiple PDF documents into a single PDF document using this software, it removes all the original documents and gives a single PDF document. You can also merge multiple PDF documents into a single PDF document, it is a standalone application to merge multiple PDF documents into a single

PDF document. When you merge multiple PDF documents into a single PDF document, it allows you to merge multiple PDF documents and save them in a single PDF document. It can merge multiple PDF documents in the same directory, not only in the specified folder. It merges the PDF files into one single PDF document. It merges multiple PDF documents into a single PDF document. It merges

multiple PDF documents into a single PDF document. This tool merges all the PDF files into one single PDF document. You can also merge multiple PDF documents in a single PDF document. It does not need installation process. It saves a lot of time for merging multiple PDF documents into a single PDF document. It is an online tool to merge multiple PDF documents into a single PDF document. It is an

easy to use application to merge multiple PDF documents. This tool merges multiple PDF documents into one single PDF document. You can also merge multiple PDF documents into a single PDF document, it is a standalone application to merge multiple PDF documents into a single PDF document. It merges multiple PDF documents in the same directory, not only in the specified folder. It

merges multiple PDF documents into one single PDF document. It merges multiple PDF documents into one single PDF document. This tool merges all the PDF files into one single PDF document. You can also merge multiple PDF documents in a single PDF document. It does not need installation process. It is an easy to use application to merge multiple PDF documents. Mer

- Input the password from a dialog, or from the password entry box. - Use the password that is in place to decrypt the message (if the key is used in AES mode) - The key should be stored in an external file (read from or write to a file). - The keys can be in clear text or encrypted with a DES (40-bit) (AES) (PBE) (PKCS#5) (TripleDES) method.

- The key can be stored as a string in base64 format. - The input key can be the first line of a file. - The input key can be the key line of a file. - The input key can be a line of a file. - The input key can be a value in a key file. - The input key can be an encoded string. - The input key can be the first entry of a key file. - The input key can be the key line of a key file. - The input key can be a line of a key file. - The input key

can be a value of a key file. - The input key can be an encoded string. - The input key can be the first entry of a key file. - The input key can be the key line of a key file. - The input key can be a line of a key file. - The input key can be a value of a key file. - The input key can be an encoded string. - The output key can be the first line of a file. - The output key can be the key line of a file. - The output key can be a line of a file.

- The output key can be a value of a file. - The output key can be an encoded string. - The output key can be the first entry of a file. - The output key can be the key line of a file. - The output key can be a line of a file. - The output key can be a value of a file. - The output key can be an encoded string. - The output key can be the first entry of a file. - The output key can be the key line of a file. - The output key

can be a line of a file. - The output key can be a value of a file. - The output key can be an encoded string. 77a5ca646e

**Merge PDFs Crack+ [32|64bit]**

Merge PDFs is a small and easy to use application to merge PDF documents together. It is also very easy to use because the user can use a popup dialog to select the documents that he/she would like to merge. The user just need to select the documents and then hit "Merge". What's new in this version: The application doesn't support files

bigger than 4GB. Merge PDFs 6.2.1.2955 Crack + Portable [Latest] 2020 Free Download 2020

MacOSX/Windows Language: English (United States) English (United States) Size: 2.8 MB 2.8 MB Type:

Portable/standalone

Portable/standalone License: Shareware Shareware Version: 6.2.1.2955 How To Merge PDF Files Mac Torrent Related How to Merge PDF Files in Acrobat

DC How to Merge PDF Files in Adobe Reader How to Merge PDF Files in Adobe Acrobat Pro How to Merge PDF Files with Corel Draw PDF Merge PDF MergerThe second challenge - and surely the more difficult one - is to define the type of mission needed from the Navy, Marine Corps and Coast Guard. It isn't just the challenge of getting forces back to shore quickly, but what those forces

will be expected to do once they get there. At the moment, the three services are all doing very different things. The Navy is focused on securing ships and platforms for the Trump administration's upcoming review of its nuclear policy. It's also got a few more ships and a few more aircraft ready to be deployed than it did when the Obama administration ended the previous review in 2010. The

Marine Corps, meanwhile, has drawn up plans to send several hundred Marines to Australia to help bolster that country's security in the wake of recent shootings in Melbourne and the upcoming Winter Olympics. And the Coast Guard is going to start arming more of its personnel with personal firearms to protect them on the high seas. Trump isn't just a singular figure, a president with one set of priorities.

He and his team are at the same time a political force to be reckoned with. There are other figures in the administration, such as Secretary of State Rex Tillerson, Defense Secretary James Mattis, chief White House strategist Steve Bannon and National Security Adviser H.R. McMaster, who are well-equipped to make

**What's New in the?**

Transit Mate 3D is an application that acts as a transport mediator and as a driver for all kinds of file formats. It is designed to be easy to use, but it can also be used as a file transport manager. It has the ability to transfer files by using the options available and it will make sure that it only gets you what you need. It doesn't need an internet connection in order to

function, but it will be useful when you have one. Main features: \* Unlimited accounts \* Create an unlimited amount of accounts with a single password. \* Allows an unlimited number of users on a single account. \* Manage and store any number of users on a single account. \* Supports hundreds of different file types. \* Works on every computer. \* Automatically connects to a Wifi and uploads the file. \* Allows

you to batch transfer multiple files and send them all at once. \* Runs from the USB port, so you can work from any computer. \* Allows you to keep files in sync between your computer and your mobile device. \* Allows you to keep your files safe with strong encryption. \* Works in any Windows environment. \* You can add an unlimited amount of the following file types: \*.jpg, \*.png, \*.jpeg, \*.tif, \*.bmp, \*.gif, \*.webm,

\*.mp4, \*.mpeg, \*.avi, \*.mp3, \*.mpg, \*.m4a, \*.aac, \*.wmv, \*.wma, \*.wav, \*.mp4, \*.mp3, \*.mpg, \*.m4a, \*.aac, \*.wav, \*.wmv, \*.m4a, \*.mp4, \*.mp3, \*.mpg, \*.aac, \*.wav, \*.m4a, \*.mp4, \*.m3u8, \*.3gp, \*.m3u, \*.uvi, \*.u, \*.3gp, \*.3g2, \*.3dm, \*.3da, \*.rtf, \*.odt, \*.htm, \*.html, \*.php, \*.m, \*.asc, \*.r, \*.rtf, \*.csv, \*.xml, \*.wps, \*.xls, \*.pps, \*.doc, \*.pdf, \*.xlsx, \*.odt, \*.ps, \*.wri, \*.xls, \*.docx, \*.rtf, \*.txt, \*.svg, \*.csv,

\*.xlsx, \*.ods, \*.xls, \*.docx, \*.pdf, \*.rtf, \*.txt, \*.xls, \*.odt, \*.ps, \*.wri, \*.xls,  $*.$ docx,  $*.$ csv,  $*.$ xml,  $*.$ wps,  $*.$ xlsx, \*.ods, \*.ods, \*.xlsx, \*.ods, \*.ods,  $*$ .xlsx,  $*$ .

**System Requirements:**

Windows 7, 8.1, 10 (64-bit) 4 GHz processor (Windows XP, Vista, and Windows 7 require 2.0 GHz) 4 GB RAM 2 GB available disk space NVIDIA GeForce GTX 460, ATI Radeon HD 4870, HD 5000 (2GB VRAM), HD 6000 series (4GB VRAM) DirectX 9.0c 8 GB HD available space Internet connection

## Oculus Rift SDK 1.2.0 (this version is based on Source SDK 1.

## Related links:

<https://freecricprediction.com/wp-content/uploads/2022/06/CyeWeb.pdf> <http://kramart.com/screenrip32-serial-number-full-torrent-2022-new/> https://www.residenzagrimani.jt/wp-content/uploads/2022/06/EZ\_Credit\_Card\_Number\_Validator.pdf <https://eqcompu.com/2022/06/06/leelu-launch-panel-free-pc-windows-final-2022/> <http://t2tnews.com/delphi-swf-sdk-crack-for-windows-updated-2022/> <https://ksvgraphicstt.com/3herosoft-avi-to-dvd-burner-crack-activation-download-march-2022/> <http://www.uniupa.it/wp-content/uploads/2022/06/geravita.pdf> <http://laboratorstiintecognitiveclinice.ro/?p=10063> <https://xxlburguer.com/2022/06/06/secretbrowser-crack-free-license-key-free-download-latest/> <https://sfinancialsolutions.com/access-password-recovery-crack-serial-key-download-2022-new/>